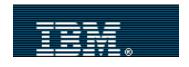

Home | Products | Support & downloads | My account

#### Select a country

#### ← <u>Technical Studio Home</u>

# OS/400 Maximum Capacities - V5R1

- · Database and SQL Limits
- Journal Limits
- Communications Limits
- Work Management Limits
- Security Limits
- · Save and Restore Limits
- · File System Limits
- · Miscellaneous Limits

OS/400 Maximum Capacities - V4R5 PDF

OS/400 Maximum Capacities - V4R4 PDF

OS/400 Maximum Capacities - V4R2 PDF

#### Related links:

Download syslimitv51.pdf

Tech. Reference Topics

**ITSO Redbooks** 

#### OS/400 Maximum Capacities - V5R1

Updated: April 26, 2001 Covers: V5R1

Right-Click to download an Adobe PDF file of this topic.

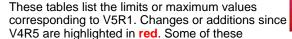

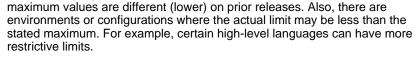

**Note:** The values listed in these tables represent theoretical limits, not thresholds or recommendations. Approaching some of these limits may be unreasonable and can degrade performance. Therefore, practical limits may be lower, depending on system size, configuration, and application environment.

### **Database and SQL Limits**

| DB2 for iSeries - Database Manager Limits                                                 | Value         |
|-------------------------------------------------------------------------------------------|---------------|
| Most columns in a table (number of fields in a record)                                    | 8,000         |
| Most columns in a view (number of fields in a record)                                     | 8,000         |
| Maximum number of parameters in a function                                                | 90            |
| Maximum number of parameters in a procedure 1                                             | 254           |
| Maximum length of a row without LOBs including all overhead (number of bytes in a record) | 32,766        |
| Maximum length of a row with LOBs including all overhead (number of bytes in a record)    | 3,758,096,383 |
| Maximum size of a table (number of bytes in a database physical file member)              | 1 terabyte    |
| Maximum size of an index (number of bytes in an access path) <sup>2</sup>                 | 1 terabyte    |
| Most rows in a table (number of records in a database physical file member)               | 4,294,967,288 |
| Longest index key (size of key for database files)                                        | 2,000         |
| Most columns in an index key (number of key fields in a database file)                    | 120           |
| Most indexes on a table (number of access paths on a database physical file member)       | ~ 4,000       |

|                                                                                                    | ,                                                                                |
|----------------------------------------------------------------------------------------------------|----------------------------------------------------------------------------------|
| Most tables referenced in an SQL statement (number of members that can be joined)                                                            | 256                                                                              |
| Most tables referenced in an SQL view (number of physical file members in a logical file member)                                             | 32                                                                               |
| Most host variable declarations in a precompiled program 3                                                                                   | Amount of storage                                                                |
| Most host variables in an SQL statement                                                                                                    | Amount that can<br>fit within the<br>longest SQL<br>statement of<br>32,767 bytes |
| Longest host variable used for insert or update                                                                                              | 32,766                                                                           |
| Longest SQL statement                                                                                                    | 32,767                                                                           |
| Most elements in a select list 4                                                                                                    | ~ 8,000                                                                          |
| Most predicates in a WHERE or HAVING clause                                                                                                  | 4,690                                                                            |
| Maximum number of columns in a GROUP BY clause                                                                                               | 120                                                                              |
| Maximum total length of columns in a GROUP BY clause                                                                                         | 2,000                                                                            |
| Maximum number of columns in an ORDER BY clause                                                                                              | 10,000                                                                           |
| Maximum total length of columns in an ORDER BY clause                                                                                        | 10,000                                                                           |
| Maximum size of an SQLDA                                                                                                    | 16,777,215                                                                       |
| Maximum number of prepared statements                                                                                                    | Amount of storage                                                                |
| Most declared cursors in a program                                                                                                    | Amount of storage                                                                |
| Maximum number of cursors opened at one time                                                                                                 | Amount of storage                                                                |
| Most tables in a relational database                                                                                                    | Amount of storage                                                                |
| Maximum number of constraints on a table                                                                                                    | 300                                                                              |
| Maximum levels allowed for a subselect                                                                                                    | 32                                                                               |
| Maximum length of a comment                                                                                                    | 2,000                                                                            |
| Maximum length of a path                                                                                                    | 3,483                                                                            |
| Maximum number of schemas in a path                                                                                                    | 268                                                                              |
| Maximum number of rows changed in a unit of work (number of records locked in a single transaction under commitment control)                 | ~ 500,000,000                                                                    |
| Maximum number of triggers on a table                                                                                                    | 300                                                                              |
| Maximum number of nested trigger invocations                                                                                                 | 200                                                                              |
| Maximum procedures with result sets waiting to be fetched                                                                                    | 100                                                                              |
| Maximum number of members in a physical or logical file                                                                                      | 32,767                                                                           |
| Maximum number of database format and directory objects that can be on a system to successfully execute a Reclaim Storage (RCLSTG) command 5 | ~ 1,572,500                                                                      |
| Maximum number of database objects that can be in use at one time                                                                            | ~ 500,000                                                                        |

|                                                 | 1                             |
|-------------------------------------------------|-------------------------------|
| DB2 for iSeries - SQL Identifier Limits         | Value                         |
| Longest alias name                              | 128                           |
| Longest authorization name                      | 10                            |
| Longest column label                            | 60                            |
| Longest correlation name                        | 128                           |
| Longest cursor name                             | 18                            |
| Longest host identifier                         | 64                            |
| Longest server name                             | 18                            |
| Longest SQL routine label                       | 128                           |
| Longest statement name                          | 18                            |
| Longest table, package, or alias label          | 50                            |
| Longest unqualified schema name                 | 10                            |
| Longest unqualified column name                 | 30                            |
| Longest unqualified constraint name             | 128                           |
| Longest unqualified data type name              | 128                           |
| Longest unqualified external program name 6     | 10                            |
| Longest unqualified function name               | 128                           |
| Longest unqualified nodegroup name              | 10                            |
| Longest unqualified package name                | 10                            |
| Longest unqualified procedure name              | 128                           |
| Longest unqualified specific name               | 128                           |
| Longest unqualified SQL parameter name          | 128                           |
| Longest unqualified SQL variable name           | 128                           |
| Longest unqualified table, view, and index name | 128                           |
| Longest unqualified trigger name                | 128                           |
| Unqualified system column name                  | 10                            |
| Unqualified system table, view, and index name  | 10                            |
| DB2 for iSeries - Numeric Limits                | Value                         |
| Smallest BIGINT value                           | -9 223 372 036<br>854 775 808 |
| Largest BIGINT value                            | +9 223 372 036<br>854 775 807 |
| Smallest INTEGER value                          | -2 147 483 648                |
| Largest INTEGER value                           | +2 147 483 647                |
| Smallest SMALLINT value                         | -32 768                       |
| Largest SMALLINT value                          | +32 767                       |
| Largest decimal precision                       | 31                            |
| Smallest FLOAT value                            | ~ -1.79x10 <sup>308</sup>     |
|                                                 | ~ +1.79x10 <sup>308</sup>     |

| L                                          | I                               |
|--------------------------------------------|---------------------------------|
| Smallest positive FLOAT value              | ~ +2.23x10 <sup>-308</sup>      |
| Largest negative FLOAT value               | ~ -2.23x10 <sup>-308</sup>      |
| Smallest REAL value                        | ~ -3.4x10 <sup>38</sup>         |
| Largest REAL value                         | ~ +3.4x10 <sup>38</sup>         |
| Smallest positive REAL value               | ~ +1.17x10 <sup>-38</sup>       |
| Largest negative REAL value                | ~ -1.17x10 <sup>-38</sup>       |
| DB2 for iSeries - String Limits            | Value                           |
| Maximum length of BLOB                     | 2,147,483,647                   |
| Maximum length of CHAR                     | 32,766                          |
| Maximum length of VARCHAR                  | 32,740                          |
| Maximum length of CLOB                     | 2,147,483,647                   |
| Maximum length of C NUL-terminated         | 32,740                          |
| Maximum length of GRAPHIC                  | 16,383                          |
| Maximum length of VARGRAPHIC               | 16,370                          |
| Maximum length of DBCLOB                   | 1,073,741,823                   |
| Maximum length of C NUL-terminated graphic | 16,370                          |
| Maximum length of character constant       | 32,740                          |
| Maximum length of a graphic constant       | 16,370                          |
| Longest concatenated character string      | 32,766                          |
| Longest concatenated graphic string        | 16,370                          |
| DB2 for iSeries - Date and Time Limits     | Value                           |
| Smallest DATE value                        | 0001-01-01                      |
| Largest DATE value                         | 9999-12-31                      |
| Smallest TIME value                        | 00:00:00                        |
| Largest TIME value                         | 24:00:00                        |
| Smallest TIMESTAMP value                   | 0001-01-01 -<br>00.00.00.000000 |
| Largest TIMESTAMP value                    | 9999-12-31 -<br>24.00.00.000000 |
| DB2 for iSeries - Datalink Limits          | Value                           |
| Maximum length of DATALINK                 | 32,718                          |
| Maximum length of DATALINK comment         | 254                             |
|                                            |                                 |

# **Journal Limits**

| Value         |
|---------------|
| ~ 1 terabyte  |
| 4,000,000,000 |
|               |

| Maximum sequence number for journal entries                                    | 9,999,999,999 |
|--------------------------------------------------------------------------------|---------------|
| Maximum number of objects that can be associated with one journal <sup>7</sup> | 250,000       |
| Maximum number of objects allowed on a single APYJRNCHG or RMVJRNCHG command   | 65,535        |
| Maximum number of remote journal target systems for broadcast mode             | 255           |

# **Communications Limits**

| General Communications Configuration Limits                                                                 | Value                                 |
|----------------------------------------------------------------------------------------------------|---------------------------------------|
| Maximum number of communications configuration objects that can be varied online at IPL                     | 32,767                                |
| Maximum number of communications configuration objects that can be in a varied on state                     | 64,926                                |
| Maximum number of device descriptions for display devices                                                   | 32,767                                |
| Recommended maximum number of devices allocated to an interactive or communications subsystem               | 250 to 300                            |
| Maximum number of virtual devices that can be specified as automatically configured (QAUTOVRT system value) | 32,500 or<br>*NOMAX                   |
| Maximum Communications/LAN hardware capabilities                                                            | See iSeries<br>Handbook,<br>GA19-5486 |
| SNA Communications Limits                                                                                   | Value                                 |
| Maximum number of SNA controllers per LAN line plus the Network controller                                  | 256                                   |
| Maximum number of SNA CDs across a Frame Relay's NWI lines                                                  | 256                                   |
| Maximum number of lines per Frame Relay NWI                                                                 | 256                                   |
| Maximum number of logical channels per X.25 line                                                            | 256                                   |
| Maximum number of controllers on SDLC multidrop lines                                                       | 254                                   |
| Maximum number of communication arbiters (maximum value of QCMNARB system value)                            | 99                                    |
| Maximum number of active sessions per APPC mode                                                             | 512                                   |
| Maximum number of modes per APPC device (or APPN location) §                                                | 14                                    |
| Maximum combined number of APPC devices (in any state) and APPN devices (in varied on state)                | 25,300                                |
| Maximum number of APPN intermediate sessions                                                                | 9,999                                 |
| Maximum number of devices per APPC controller                                                               | 254                                   |
| Maximum number of switched lines per APPC controller                                                        | 64                                    |

| Maximum size of APPN local location list                                                | 476                                                                |
|-----------------------------------------------------------------------------------------|--------------------------------------------------------------------|
| Maximum size of APPN local location list  Maximum size of APPN remote location list     | 1,898                                                              |
| Maximum size of Asynchronous network address list                                       | 294                                                                |
| Maximum size of Asynchronous remote location list                                       | 32,000                                                             |
| <u> </u>                                                                                | 450                                                                |
| Maximum size of Retail pass-through list                                                |                                                                    |
| Maximum size of SNA pass-through group                                                  | 254                                                                |
| TCP/IP Communications Limits                                                            | Value                                                              |
| Maximum number of interfaces per line                                                   | 2,048                                                              |
| Maximum number of interfaces per system                                                 | 16,384                                                             |
| Maximum number of routes per system                                                     | 65,535                                                             |
| Maximum number of ports for TCP                                                         | 65,535                                                             |
| Maximum number of ports for UDP                                                         | 65,535                                                             |
| Maximum TCP receive buffer size                                                         | 8MB                                                                |
| Maximum TCP send buffer size                                                            | 8MB                                                                |
| Maximum size of a transmission unit on an interface                                     | 16,388 bytes                                                       |
| Maximum number of TELNET server jobs                                                    | 100                                                                |
| Maximum number of TELNET server sessions (non-SSL)                                      | Maximum number of interactive jobs                                 |
| Maximum number of TELNET server sessions using SSL protocol                             | ~ 50,000                                                           |
| Default maximum number of socket and file descriptors per job $\underline{9}$           | 200                                                                |
| Maximum number of socket and file descriptors per job                                   | ~ 524,000                                                          |
| Maximum number of socket descriptors on the system                                      | ~ 46,420,000                                                       |
| Maximum size of database files for FTP                                                  | 1TB                                                                |
| Maximum size of integrated file system files for FTP                                    | Amount of storage                                                  |
| Maximum number of recipients for SMTP                                                   | 14,000                                                             |
| Maximum number of simultaneous inbound connections for SMTP                             | ~ 32,000 (1<br>connection per<br>prestart job)                     |
| Maximum number of simultaneous outbound connections for SMTP                            | ~ 32,000 (1<br>connection per<br>prestart job plus 1<br>listening) |
| Maximum number of MX records handled by MX resolver (Client) for SMTP                   | 80                                                                 |
| Maximum document size for SMTP                                                          | 2.1GB                                                              |
| Maximum number of active threads per HTTP Server                                        | 9,999                                                              |
| Maximum number of connections that can be displayed using WRKTCPSTS or NETSTAT commands | 32,767                                                             |
|                                                                                         | Value                                                              |

| ,                                                                                                    |                              |
|----------------------------------------------------------------------------------------------------|------------------------------|
| Maximum number of systems that can be connected using SPD OptiConnect                                                    | 64                           |
| Maximum number of logical connection paths that can be established between two systems using OptiConnect 10              | 6                            |
| Maximum distance between systems that are connected using SPD OptiConnect                                                | 500 meters (1063<br>Mbps) or |
|                                                                                                    | 2 kilometers (266<br>Mbps)   |
| Maximum number of systems that can be connected on a single HSL OptiConnect loop                                         | 2                            |
| Maximum distance between systems that are connected using HSL OptiConnect                                                | 15 meters                    |
| Maximum number of active jobs that can communicate with any one system using OptiConnect 11                              | 16,382                       |
| Maximum total number of active jobs on one system that can use OptiConnect 11                                            | 262,135                      |
| Maximum number of TCP/IP subnets per system 12                                                                           | 8                            |
| Communications Trace Service Tool Limits                                                                                 | Value                        |
| Maximum amount of storage allocated for a single communications trace buffer                                             | 64MB                         |
| Maximum total amount of storage allocated for all communications trace buffers                                           | 128MB                        |
| Maximum number of active traces per multiline IOP on pre-V4R1 IOP hardware (limit is removed with new V4R1 IOP hardware) | 2                            |
| Maximum record size when using the TRCTCPAPP trace tool for Host Server and DDM/DRDA Server                              | 6,000 bytes                  |
|                                                                                                    |                              |

# **Work Management Limits**

### back to top

| Work Management Limits                                                        | Value         |
|-------------------------------------------------------------------------------|---------------|
| Maximum number of jobs on the system                                          | 485,000       |
| Maximum number of active subsystems                                           | 32,767        |
| Maximum number of jobs in a subsystem                                         | 32,767        |
| Maximum number of prestart jobs initially started when subsystem started      | 9,999         |
| Maximum number of spooled files per job                                       | 999,999       |
| Maximum amount of temporary auxiliary storage that can be specified for a job | 2TB or *NOMAX |
| Maximum number of active memory storage pools                                 | 64            |

# **Security Limits**

| Security Limits Value |
|-----------------------|
|-----------------------|

| Maximum number of entries for a user profile 13 14 15 16               | 5,000,000 |
|------------------------------------------------------------------------|-----------|
| Maximum number of objects that can be secured by an authorization list | 2,097,070 |
| Maximum number of private authorities to an authorization list 17      | 4,999,999 |
| Maximum number of entries in a validation list                         | 2,147,483 |
| Maximum number of user profiles on a system 16                         | ~ 340,000 |
| Maximum length of a password                                           | 128       |

## **Save and Restore Limits**

### back to top

| Save and Restore Limits                                                                                                    | Value                                       |
|----------------------------------------------------------------------------------------------------|---------------------------------------------|
| Maximum number of related internal objects that can be saved in a single save operation 18                                                           | ~ 65,500                                    |
| Maximum number of database files in a library that can be saved in a single save operation                                                           | No limit for save                           |
| Maximum number of private authorities a user profile can have to successfully save the profile using SAVSYS or SAVSECDTA commands                    | No limit for save                           |
| Maximum number of user profiles that can be saved using SAVSYS or SAVSECDTA commands                                                                 | No limit for save                           |
| Maximum number of names in a save or restore command specifying which objects or libraries to include or exclude in the save or restore operation 19 | 300                                         |
| Maximum number of concurrent save or restore operations                                                                                              | Limited only by available machine resources |
| Maximum size of an object that can be saved                                                                                                    | ~ 1TB                                       |
| Maximum size of a save file                                                                                                    | ~ 1TB                                       |

# **File System Limits**

| File System Limits                                                  | Value         |
|---------------------------------------------------------------------|---------------|
| Maximum number of libraries in the system part of the library list  | 15            |
| Maximum number of libraries in the user part of the library list 20 | 250           |
| Maximum number of objects in a library                              | ~ 360,000     |
| Maximum number of documents and folders (DLOs) in a user ASP        | 349,000       |
| Maximum number of DLOs in a folder                                  | 65,510        |
| Maximum size of a document                                          | 2GB - 1       |
| Maximum number of objects on the system                             | 1,073,741,823 |

| Maximum number of directories in one directory in the "root" (/), QOpenSys, or user-defined file systems | 32,765                                                                                      |
|----------------------------------------------------------------------------------------------------|---------------------------------------------------------------------------------------------|
| Maximum number of directories in an ASP                                                                  | 1,073,741,823                                                                               |
| Maximum number of links for an object in the "root" (/), QOpenSys, or user-defined file systems          | 32,767                                                                                      |
| Maximum size of a stream file                                                                            | 256GB                                                                                       |
| Default maximum number of file and socket descriptors per job 21                                         | 200                                                                                         |
| Maximum number of file and socket descriptors per job                                                    | ~ 524,000                                                                                   |
| Maximums for directory levels, path names, and object attributes and links                               | See File System<br>Comparison in<br>Integrated File<br>System<br>Introduction,<br>SC41-5711 |
| Maximum number of files that the File Server can have open at one time <sup>22</sup>                     | 65,535                                                                                      |

# **Miscellaneous Limits**

| Miscellaneous Limits                                                          | Value                                               |
|-------------------------------------------------------------------------------|-----------------------------------------------------|
| Maximum system and I/O hardware configurations and capacities                 | See iSeries<br>Handbook,<br>GA19-5486               |
| Maximum number of DASD arms                                                   | 1,080                                               |
| Minimum number of DASD arms required for acceptable performance <sup>23</sup> | See iSeries Disk<br>Arm<br>Requirements             |
| Maximum number of auxiliary storage pools (ASPs)                              | 1 system ASP,                                       |
|                                                                               | 31 user ASPs,                                       |
|                                                                               | 67 independent<br>ASPs                              |
| Maximum number of logical partitions                                          | 32 (up to 4 per<br>processor on<br>selected models) |
| Maximum number of cluster nodes                                               | 128                                                 |
| Maximum database size for Domino                                              | 256GB                                               |
| Maximum size of a user space 24                                               | 16,773,120 bytes                                    |
| Maximum size of a user index                                                  | ~ 4GB                                               |
| Maximum size of a data queue                                                  | 2GB                                                 |
| Maximum size of a message queue 25                                            | 16MB (~75,000<br>messages)                          |
| Maximum number of new messages of any one message type on a message queue     | Limited only by size of message queue               |

| Maximum number of records for each version of the history log           | 65,535 |
|-------------------------------------------------------------------------|--------|
| Maximum number of input fields that can be specified for a display file | 256    |
| Maximum size of files when filing OfficeVision mail locally             | 16MB   |

## **Footnotes**

- 1 Procedures with PARAMETER STYLE SQL are limited to 90 parameters. SQL procedures with PARAMETER STYLE GENERAL are limited to 253. Procedures with PARAMETER STYLE GENERAL WITH NULLS are limited to 254. External procedures with PARAMETER STYLE GENERAL are limited to 255. The maximum number of parameters is also limited by the maximum number of parameters allowed by the licensed program used to compile the external program.
- If ACCPTHSIZ(\*MAX4GB) is specified, then the access paths associated with that file can only occupy a maximum of four gigabytes (4,294,966,272 bytes) of auxiliary storage.
- In RPG/400 and PL/I programs when the old parameter passing technique is used, the limit is approximately 4000. The limit is based on the number of pointers allowed in the program. In all other cases, the limit is based on architectural constraints within the operating system.
- 4 The limit is based on the size of internal structures generated for the parsed SQL statement.
- 5 Directory objects contain information about the relationships between database files. Refer to the Display Database Relations (DSPDBR) command for more information.
- <sup>6</sup> For a service program entry point name, the limit is 279. For REXX procedures, the limit is 33.
- I This maximum includes objects whose changes are currently being journaled, objects for which journaling was ended while the current receiver was attached, and journal receivers that are or were associated with the journal while the current journal receiver is attached. If the number of objects is larger than this maximum, journaling does not start.
- <sup>8</sup> An APPN location refers to all devices that have the same values for RMTLOCNAME, RMTNETID, and LCLLOCNAME.
- Default can be changed with DosSetRelMaxFH() Change the Maximum Number of File Descriptors (see OS/400 UNIX-Type APIs in the AS/400 Softcopy Library).
- 10 Only 2 of the 6 logical connection paths can be using SPD Bus adapters (others must be HSL).
- 11 The following count as jobs toward OptiConnect job limits: DDM/DRDA source jobs (user jobs), DDM/DRDA target jobs on server, DB2 multisystem system jobs, APPC controllers and TCP/IP interfaces using OptiConnect (type \*OPC, count as 2 jobs for each controller or interface), jobs using ObjectConnect over OptiConnect, jobs using OptiMover API, and active Remote Journals. Some of these uses are transient for the duration of a function (for example, ObjectConnect SAVRSTxxx) and some are more long term (for example, DDM conversations until reclaimed by RCLDDMCNV or ending the job).
- 12 The following count as TPC/IP subnets: Each OptiConnect TCP/IP interface with no associated local interface (ADDTCPIFC keyword LCLIFC(\*NONE)). Each unique interface associated with an OptiConnect

#### TCP/IP interface.

- 13 A user profile contains four categories of entries: 1) every object owned by the profile, 2) every private authority the profile has to other objects, 3) every private authority other profiles have to objects owned by this profile, and 4) every object for which this profile is the primary group. The sum of these categories equals the total number of entries for the profile.
- 14 OS/400 maintains internal user profiles that own objects that are shared or cannot be assigned to a single individual user (for example, QDBSHR owns shared database objects such as database formats, access paths, and so on). These internal user profiles are subject to the same limits as any other user profile on the system.
- 15 Using authorization lists or group profiles reduces the number of private authorities and helps avoid this limit (see Security Reference, SC41-5302).

# 16 As of V5R1, the SAVSYS and SAVSECDTA commands support saving this maximum.

- 17 Limit is due to the maximum number of entries allowed for the user profile that owns the authorization list (one less because a category 01 entry is used for the ownership of the authorization list).
- 18 Some examples of related objects are:
- o All database file objects in a library that are related to each other by dependent logical files.
- o All database file objects in a library that are journaled to the same journal when using the save-while-active function.
- o All objects in a library when SAVACT(\*LIB) is specified.
- o All objects in a library when saving to a diskette device.

For most object types, one internal object is saved for each OS/400 object. Some exceptions are:

- o Subsystem descriptions:
- 9 internal objects per subsystem description.
- o Database files:
- At least 1 internal object per physical file member.
- At least 2 internal objects per member for physical files of TYPE(\*DATA) with keyed access paths or constraints.
- At least 1 internal object per dependent logical file member when ACCPTH(\*YES) is specified.
- 19 Using generic names to specify groups of objects or libraries can help avoid this limit.
- 20 There are compatibility considerations for application programs that retrieve library lists and are not prepared for the longer lists. For more details, see the V5R1 Memo to Users.
- 21 Default can be changed with DosSetRelMaxFH() Change the Maximum Number of File Descriptors (see *OS/400 UNIX-Type APIs* in the AS/400 Softcopy Library).
- 22 This limit is cumulative across all File Server jobs (QPWFSxxxx and QZLSFILE jobs) on the system. Once a file is closed, it no longer counts toward the limit. Some applications that can be affected by this limit are Client Access, AS/400 NetServer, Network Station boot up (which keeps over 200 files open, unless using Compact Flash Memory which only requires about 25 files) and applications, and the QFileSvr.400 file system.
- 23 See iSeries Disk Arm Requirements in the Resource Library on the iSeries Performance Management web site at

#### http://www.ibm.com/eserver/iseries/perfmgmt.

- 24 Listed size is the maximum when the machine is allowed to choose the alignment. Absolute maximum size of a user space is 16,776,704 bytes.
- 25 As of V4R3, message queue QSYSOPR is shipped with a message queue full action of \*WRAP. When the message queue is full, the oldest informational and answered messages are removed from the message queue to allow space for new messages to be added. If the removing of the informational and answered messages does not provide enough space, then unanswered inquiry messages are removed until there is space to add the new message. The default reply is sent before an unanswered inquiry message is removed. For more information, see the MSGQFULL parameter on the CHGMSGQ command.

back to top

About IBM | Privacy | Legal | Contact